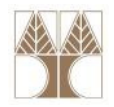

## Διάλεξη 18: Προγραμματισμός με Γραφικά (Graphics Programming)

#### Στην ενότητα αυτή θα μελετηθούν τα εξής επιμέρους θέματα:

- Οι βιβλιοθήκες AWT και SWING, κύρια αντικείμενα
- Προγραμματισμός με συμβάντα (event-driven programming)

## Διδάσκων: Παναγιώτης Ανδρέου

ΕΠΛ233 <mark>– Αντ</mark>ικειμενοστρεφής Προγραμματισμός 1, 10 πρασπραμματισμός 1, 10 πρασπραμματισμός 1

### Προγραμματισμός με Γραφικά

- Εξαιρετικό παράδειγμα που συνδυάζει όλες τις έννοιες του αντικειμενοστρεφή προγραμματισμού
- Όλες οι γλώσσες προγραμματισμού (π.χ., JAVA:swing-awt, C#:System.Drawing, Visual Basic: System.Drawing, C++:OpenGL) περιέχουν βιβλιοθήκες για την δημιουργία γραφικών διαπροσωπειών
- Αυτές οι βιβλιοθήκες εξελίσσονται ραγδαία με κάθε ανανέωση του API!
- Υποστηρίζουν προγραμματισμό γραφικών για διαπροσωπείες υπολογιστή και διαδικτυακές εφαρμογές(π.χ., JAVA:applets, servlets, jsp)

<mark>ΕΠΛ233 – Αντ</mark>ικειμενοστρεφής Προγραμματισμός

2

#### Παράδειγμα Γραφικών στην JAVA

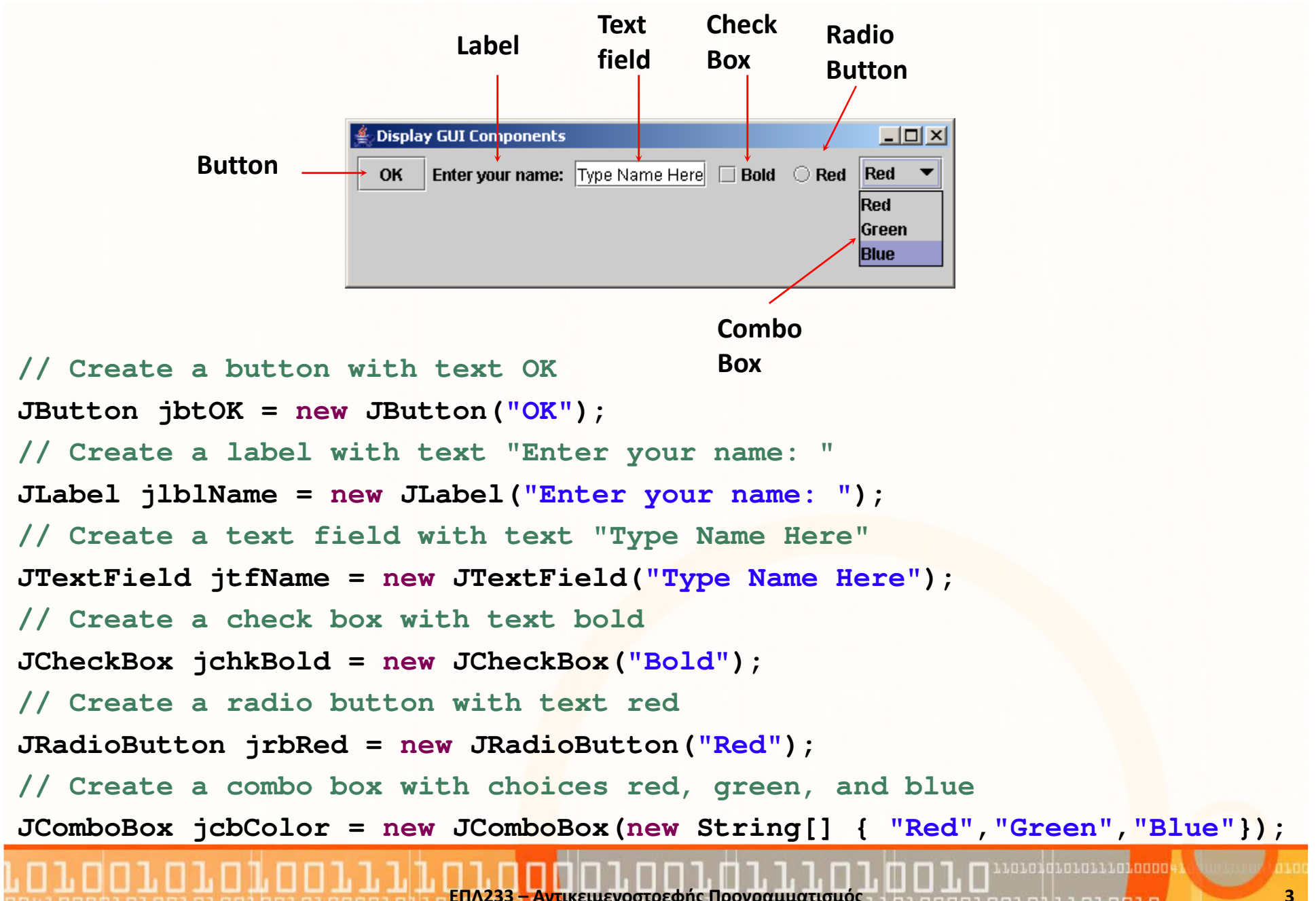

# Βιβλιοθήκες Γραφικών (javax.swing vs. java.awt )

- $\bullet$ Έχουμε χρησιμοποιήσει αντικείμενα με όνομα J<…>, π.χ., Jbutton
- •Αυτά τα αντικείμενα ανήκουν στην βιβλιοθήκη javax.swing
- •Γιατί δεν ονομάστηκε απλά Button η κλάση;
- $\bullet$ Επειδή ήδη υπάρχει η κλάση Button στην βιβλιοθήκη java.awt
- • Η βιβλιοθήκη java.awt (Abstract Windows Toolkit) ήταν η πρώτη βιβλιοθήκη που δημιουργήθηκε για γραφικά στην JAVA
- • Τα αντικείμενα της AWT συνδέονται αυτόματα με συστατικά της πλατφόρμας με την οποία τρέχει:
	- Πρόβλημα: Προβλήματα της πλατφόρμας ανάγονται στο πρόγραμμα
- • Με την έκδοση της JAVA 2 ενσωματώθηκε η βιβλιοθήκη Swing η οποία επιτρέπει τον σχεδιασμό αντικειμένων απευθείας με java κώδικα (εκτός από java.awt.Window or java.awt.Panel) που πρέπει να σχεδιαστούν από την πλατφόρμα/λειτουργικό.
	- Πλεονέκτημα 1: μεγάλη ανεξαρτησία από την πλατφόρμα
	- Πλεονέκτημα 2: χρήση πιο λίγων πόρων από την πλατφόρμα
- • Τα αντικείμενα της Swing αναφέρονται σαν lightweight components ενώ της AWT σαν heavyweight

<mark>ΕΠΛ233 – Αντ</mark>ικειμενοστρεφής Προγραμματισμός

4

### Ιεραρχία Κλάσεων swing

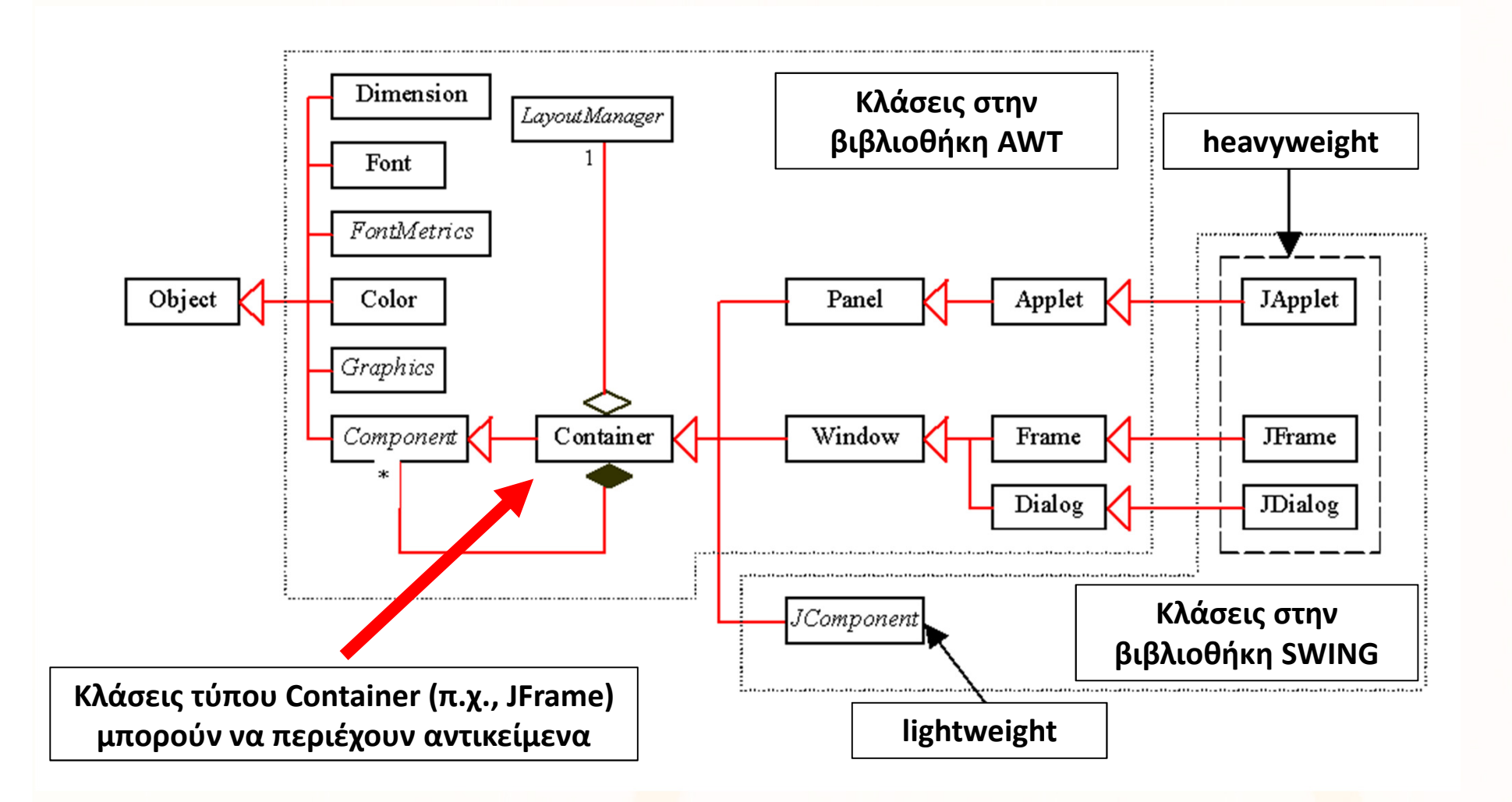

ΕΠΛ233 – Αντικειμενοστρεφής Προγραμματισμός <sup>5</sup>

#### Συστατικά GUI (swing)

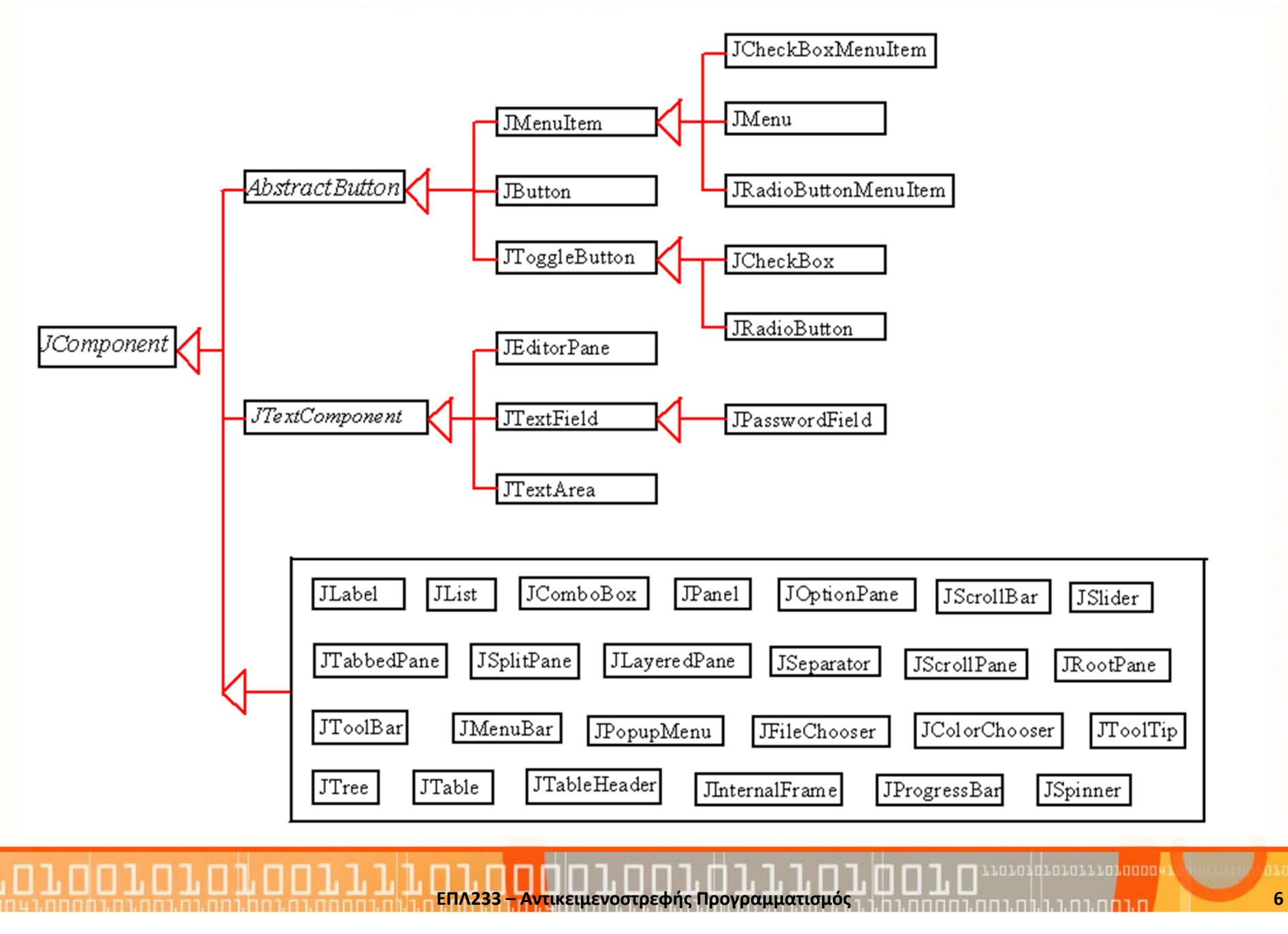

#### Frames

}

- Το frame είναι ένα είδος παράθυρου το οποίο δεν περιέχεται σε άλλο παράθυρο
- Είναι container: μπορεί να περιέχει άλλα αντικείμενα

```
import javax.swing.JFrame;
public class MyFrame {
  public static void main(String[] args) {
    JFrame frame = new JFrame("Test Frame");
    frame.setSize(400, 300);frame.setVisible(true);frame.setDefaultCloseOperation(JFrame.EXIT_ON_CLOSE);
  }
```
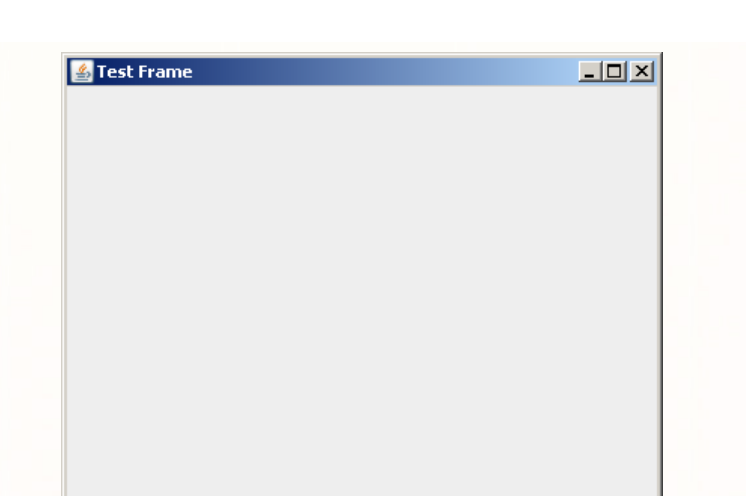

ΕΠΛ233 – Αντικειμενοστρεφής Προγραμματισμός <sup>7</sup>

### Πρόσθεση αντικειμένων σε Frames

- Η πρόσθεση αντικειμένων γίνεται με την συνάρτηση frame.add() ( frame.getContentPane().add() ):
	- 1. με πρώτα την δημιουργία του αντικειμένου και μετά πρόσθεση του
	- 2. Με ταυτόχρονη δημιουργία του αντικειμένου και πρόσθεση του

}

}

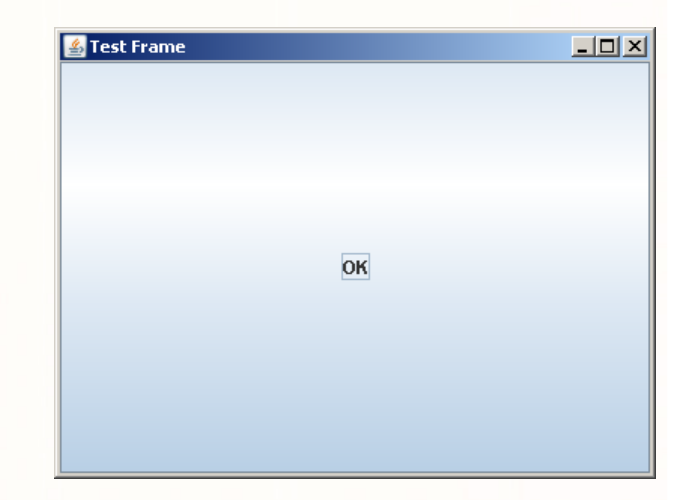

```
import javax.swing.JFrame;
public class MyFrame {
  public static void main(String[] args) {
    JFrame frame = new JFrame("Test Frame");
    frame.set …
    JButton jbtOK =new JButton("OK");
    frame.add(jbtOK);
```
frame.add(**new JButton("OK"));**

<mark>ΕΠΛ233 – Αντ</mark>ικειμενοστρεφής Προγραμματισμός

### Διαχειριστές Σχεδίου (Layout Managers)

- $\bullet$  Οι layout managers καθορίζουν πως θα εμφανίζεται η διαπροωπείασε οποιαδήποτε πλατφόρμα που υποστηρίζει παράθυρα (windows)
- $\bullet$  Κάθε container έχει ένα layout manager που διαρρυθμίζει τα γραφικά αντικείμενα μέσα στο container.
- Για να καθορίσουμε τον διαχειριστή ενός container χρησιμοποιούμε την μέθοδο setLayout(LayoutManager).
- • Παραδείγματα LayoutManager:
	- FlowLayout: το ένα αντικείμενο κάτω από το άλλο σειριακά
	- GridLayout: διαρρύθμιση μ<mark>έσ</mark>α σε πίνακα
	- BorderLayout: διαρρύθμιση σε East, South, West, North, Center.

<mark>ΕΠΛ233 – Αντ</mark>ικειμενοστρεφής Προγραμματισμός

9

#### Παραδείγματα Layout Managers

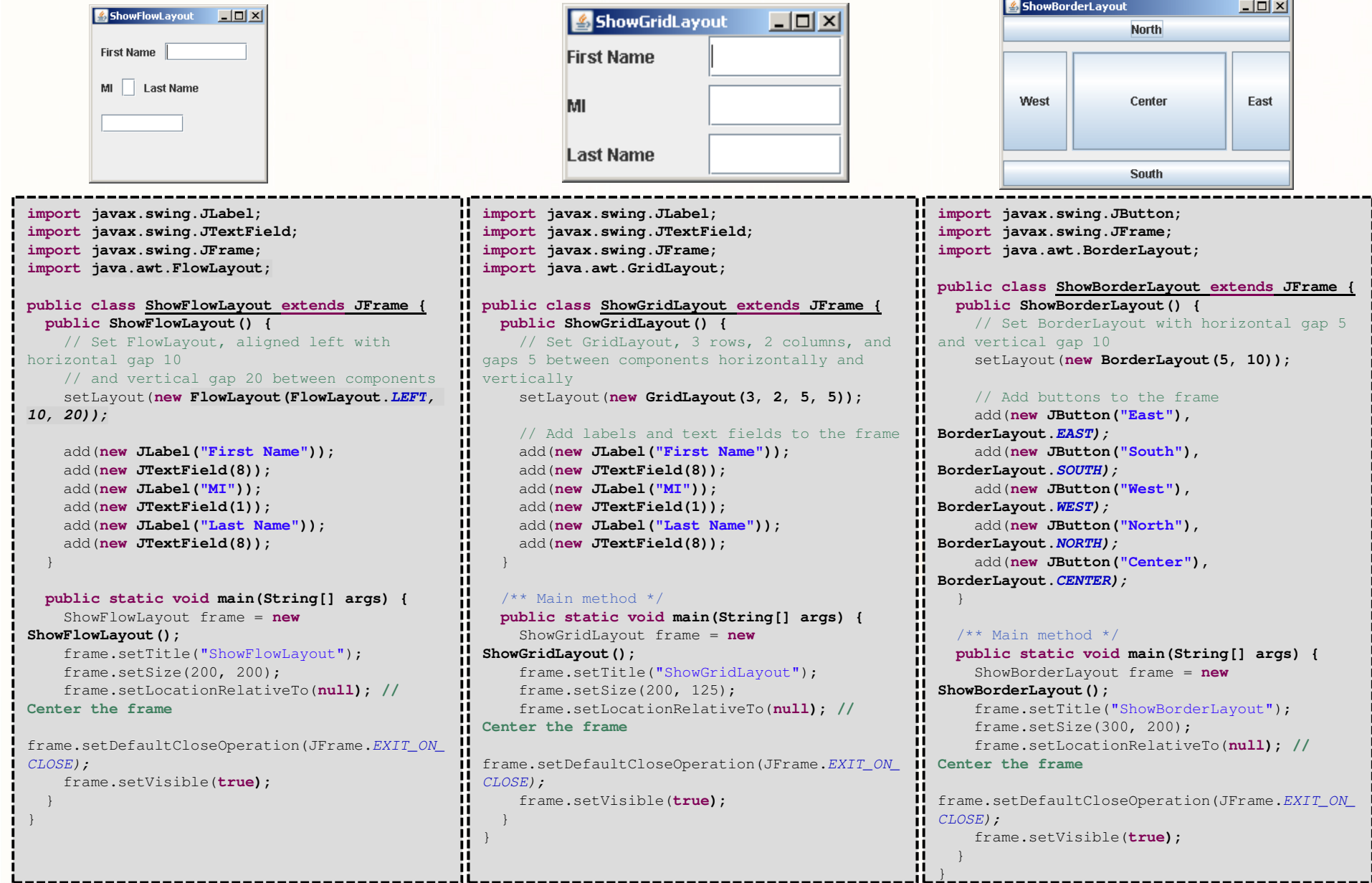

ΕΠΛ233 – Αντικειμενοστρεφής Προγραμματισμός <sup>10</sup>

### Διαχείριση Χρωμάτων

- Ο καθορισμός χρωμάτων γίνεται μέσω της java.awt.Color βάση του πρότυπου red-green-blue (RGB)
- Δημιουργία Χρωμάτων: Color c = new Color(r, g, b);
- Παράδειγμα γραφικών μεθόδων που χρησιμοποιούν χρώματα:
	- Για το background: setBackground(Color c)

```
• Για το foreground: setForeground(Color c)
import javax.swing.JFrame;
public class MyFrame {
 public static void main(String[] args) {
    JFrame frame = new JFrame("Test Frame");
   frame.set …
   JButton jbtOK =new JButton("OK");
     jbtOK.setForeground(
new Color(255,255,255));
     jbtOK.setBackground(
new Color(0,0,0));
```
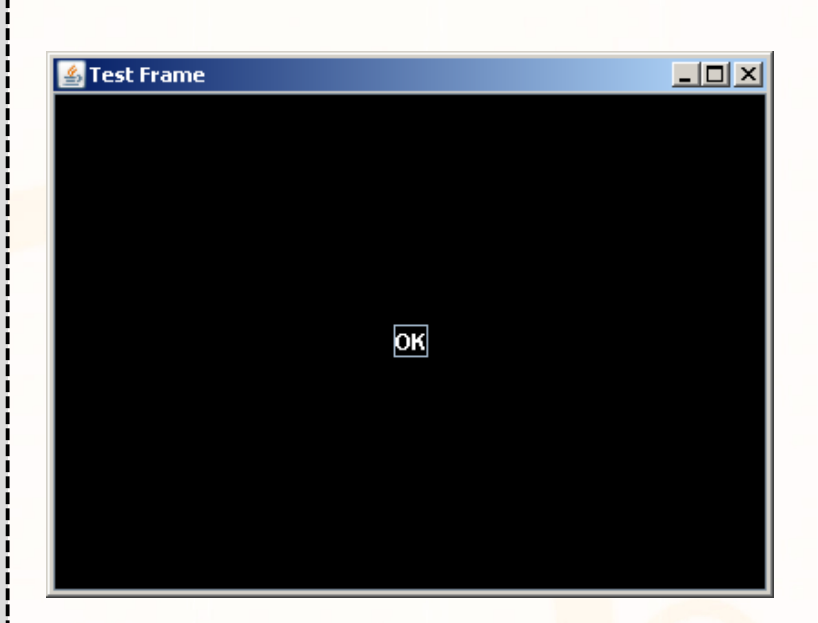

frame.add(jbtOK);

}}

#### Panels

- Τα Panels χρησιμοποιούνται σαν sub-containers για οργάνωση
- • Συνήθως, τοποθετούμε τα components μέσα σε panels και μετά τα panels στο frame
- • Παράδειγμα:
	- JPanel p = new JPanel();
	- p.add(new JButton("OK"));

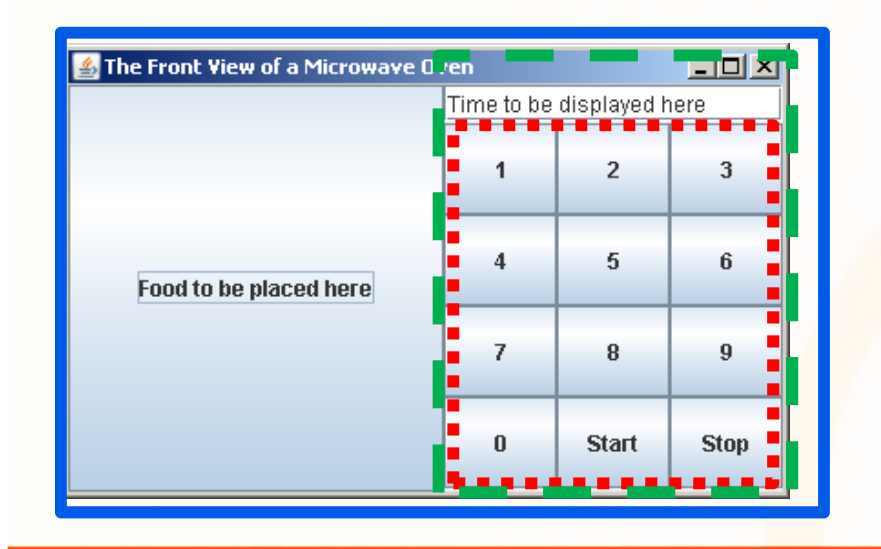

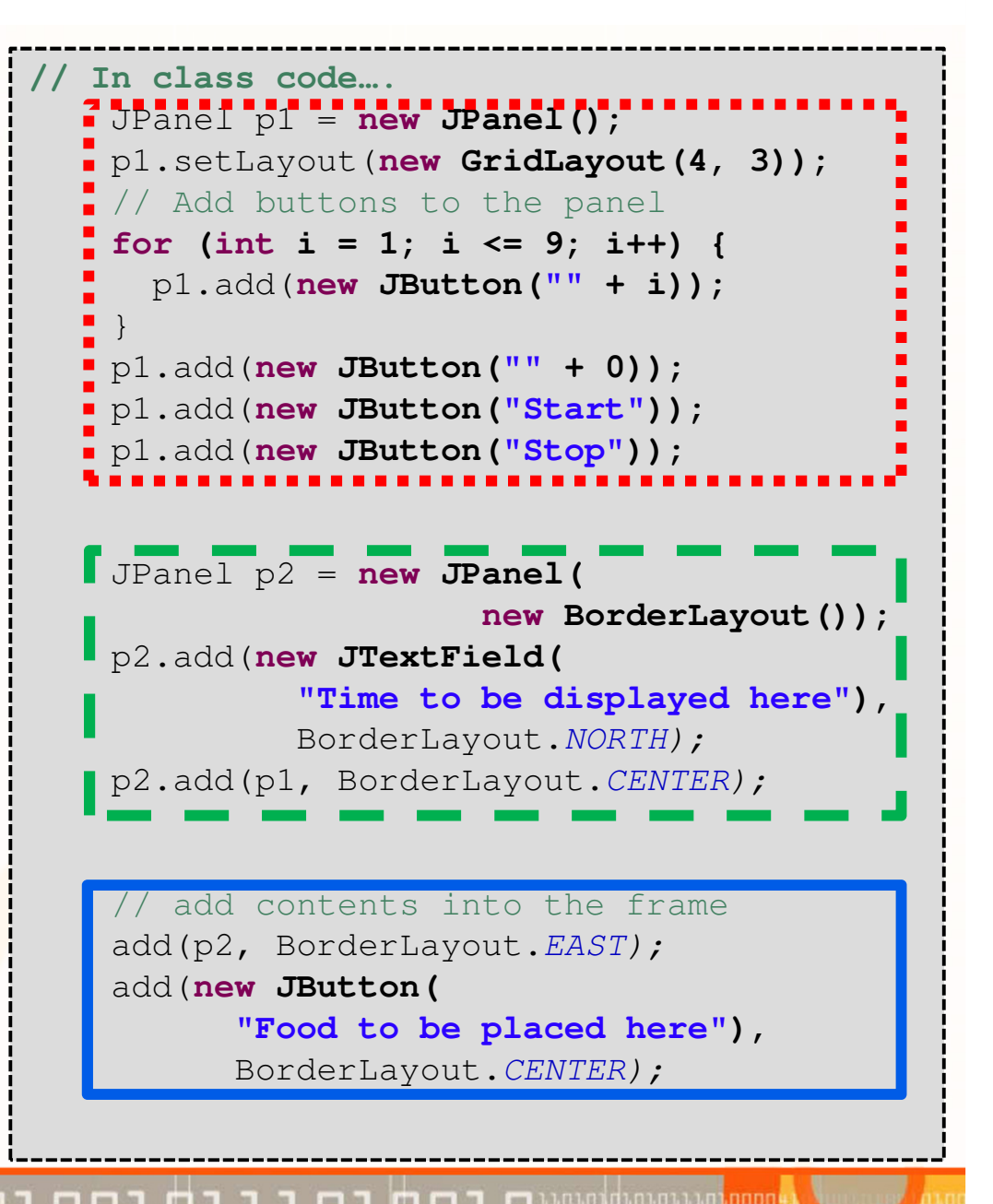

### Σχεδίαση Αυθαίρετων Γραφικών (Custom Graphics)

•Πως σχεδιάζουμε αυθαίρετα (custom) γραφικά;

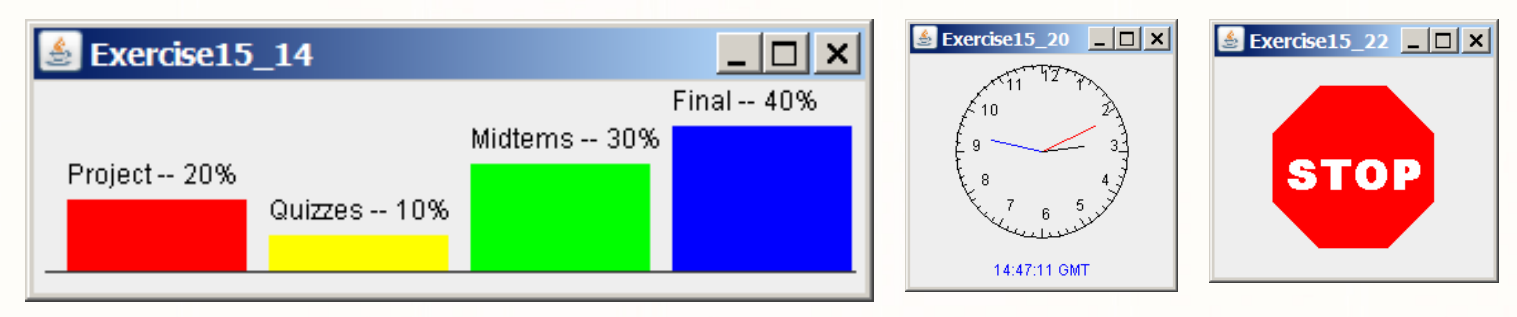

- •Με την χρήση της κλάσης java.awt.Graphics
- •Παρέχει μεθόδους για σχεδίαση γραμμών, ορθογώνιων, κτλ.
- •Σύστημα Συντεταγμένων JAVA

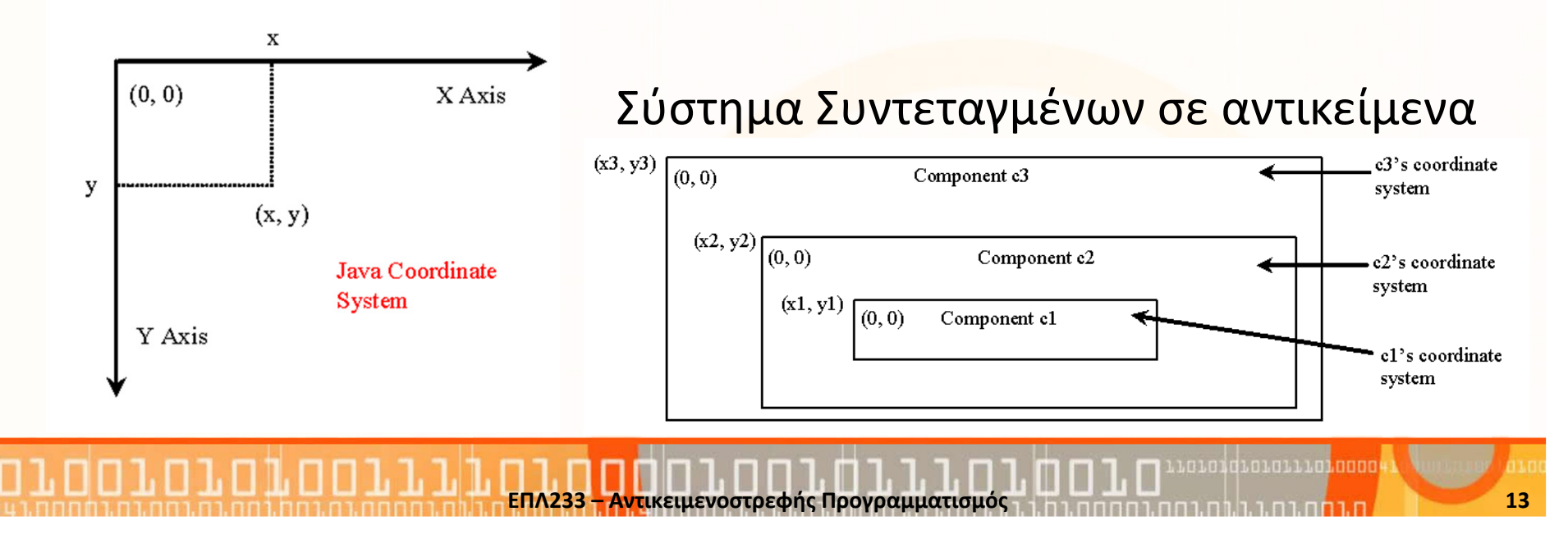

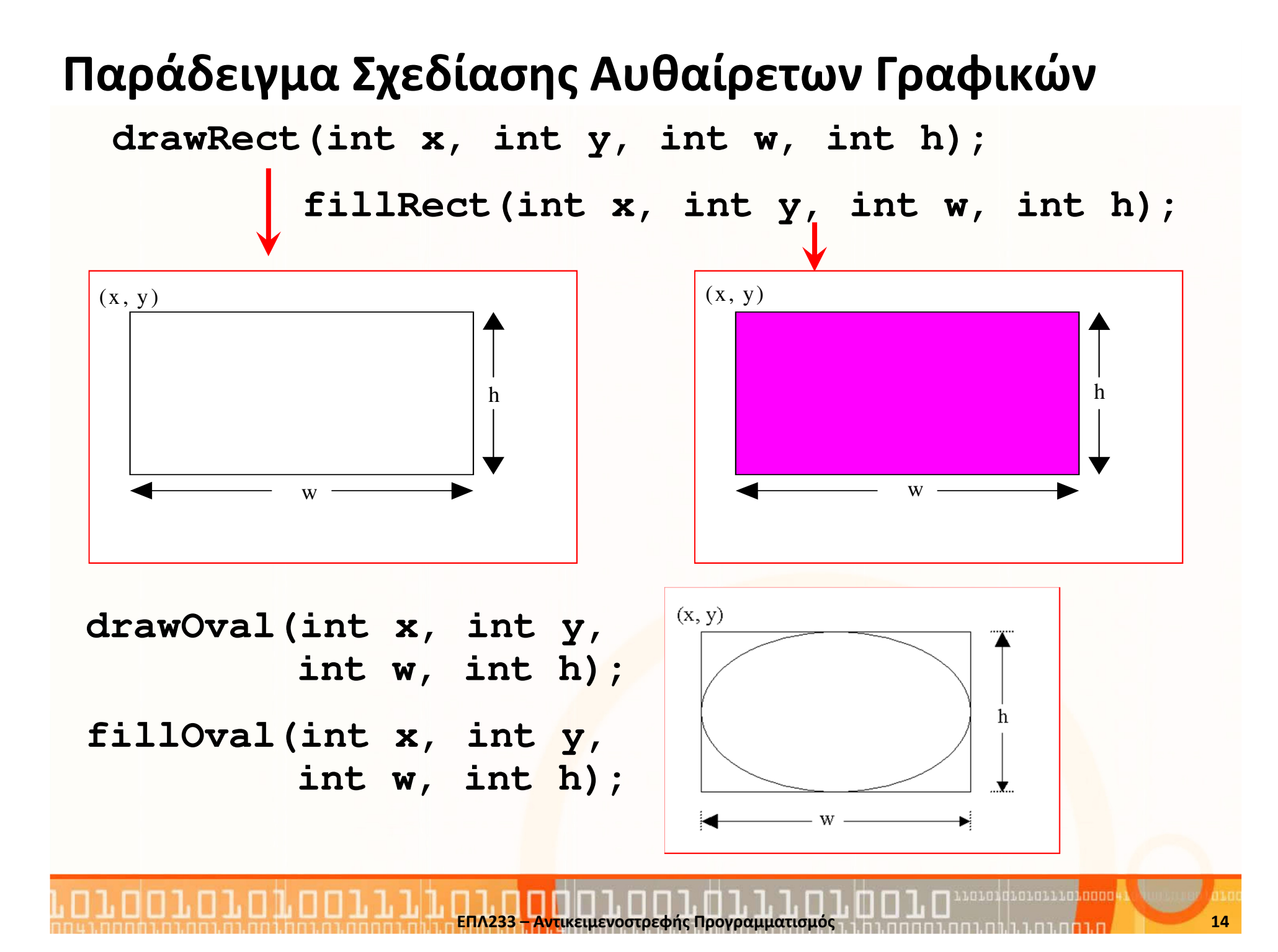

### Διαχείριση Συμβάντων (Event handling)

• Ερώτηση: Έστω ότι θέλουμε να διαχειριστούμε το τι συμβαίνει όταν ο χρήστης πατήσει ένα κουμπί. Πως γίνεται αυτό;Παράδειγμα: όταν πατήσω το κουμπί "OK" να εκτελείται System.out.println("OK clicked");Handle Event  $|$  $|$  $\times$  $|$ 

- Απάντηση: Χρησιμοποιώντας προγραμματισμός με συμβάντα (event-driven programming)
- Βασική διαφορά Procedural vs. Event-driven Programming
	- Procedural Programming: η εκτέλεση είναι σειριακή βάση μίας ροής

ΕΠΛ233 <mark>– Αντ</mark>ικειμενοστρεφής Προγραμματισμός 15 μης προσωπισμός 15 μης προσωπισμός 15

ЮK

• Event-driven Program<mark>mi</mark>ng: η εκτέλεση γίνεται όταν συμ<mark>βε</mark>ί κάποιο συμβάν (event) π.χ., πάτημα ενός κουμπιού

#### Παράδειγμα Event Handling με Listener

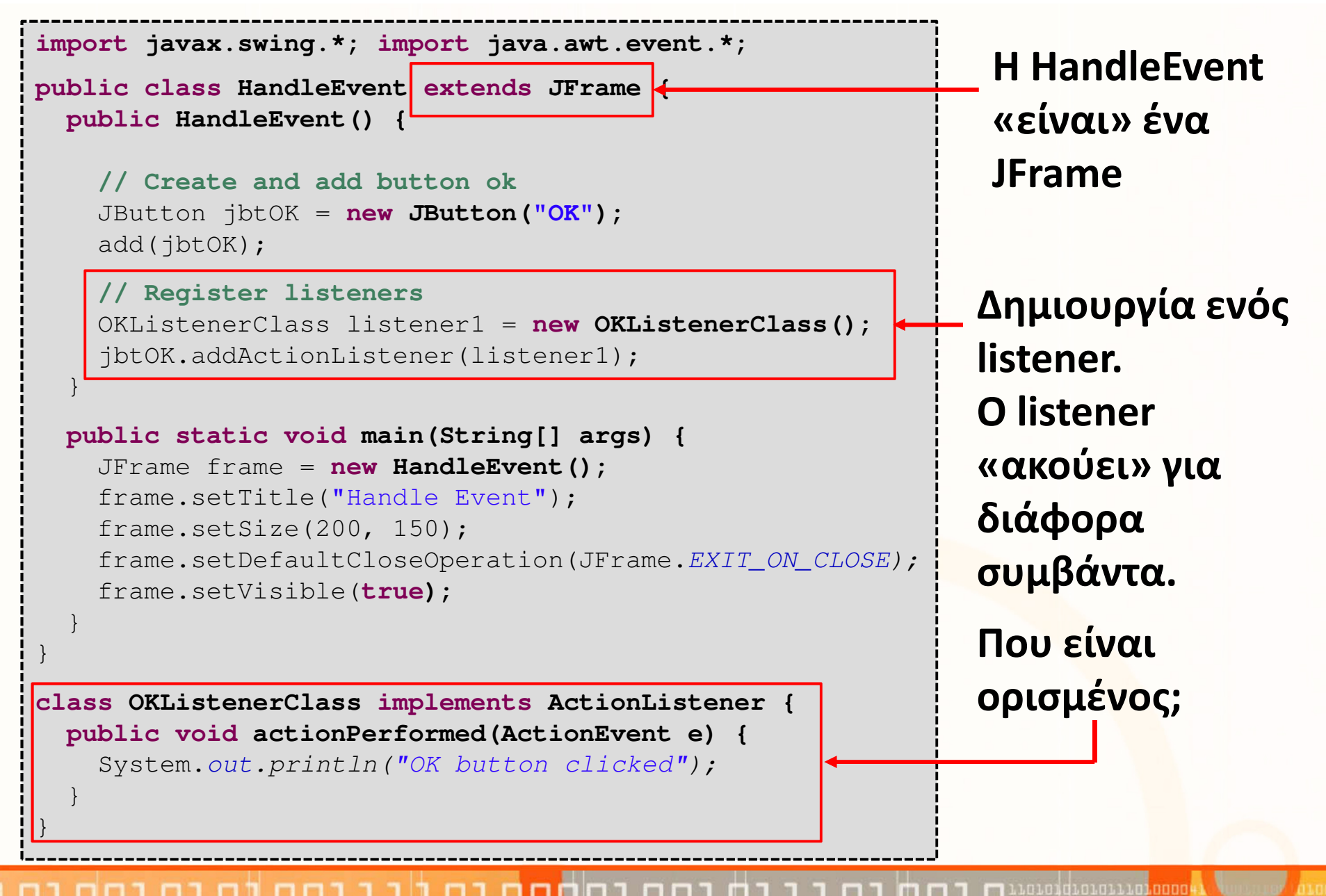

## Διαχείριση Συμβάντων (Event handling) (συν.)

- Η συνάρτηση void addActionListener(ActionListener l) προσθέτει ένα Listener (ActionListener) στο κουμπί jbtOK.
- $\bullet$  java.awt.event.ActionListener: είναι μία διαπροσωπεία (interface) που πρέπει να υλοποιεί κάθε Listener κλάση
- $\bullet$  Η κλάση Listener που δημιουργούμε, παρέχει δηλώσεις που ορίζουν τι θα γίνει όταν συμβεί ένα event.

```
class OKListenerClass implements ActionListener {
 public void actionPerformed(ActionEvent e) {
   System.out.println("OK button clicked");}}
```
- Ένα event μπορεί να θεωρηθεί ένα σήμα (signal) από το πρόγραμμα που δηλώνει ότι κάτι έχει συμβεί
- Έχουμε ορίσει ακόμα μία top-level κλάση στο ίδιο αρχείο!

#### Κλάσεις Συμβάντων (Event Classes)

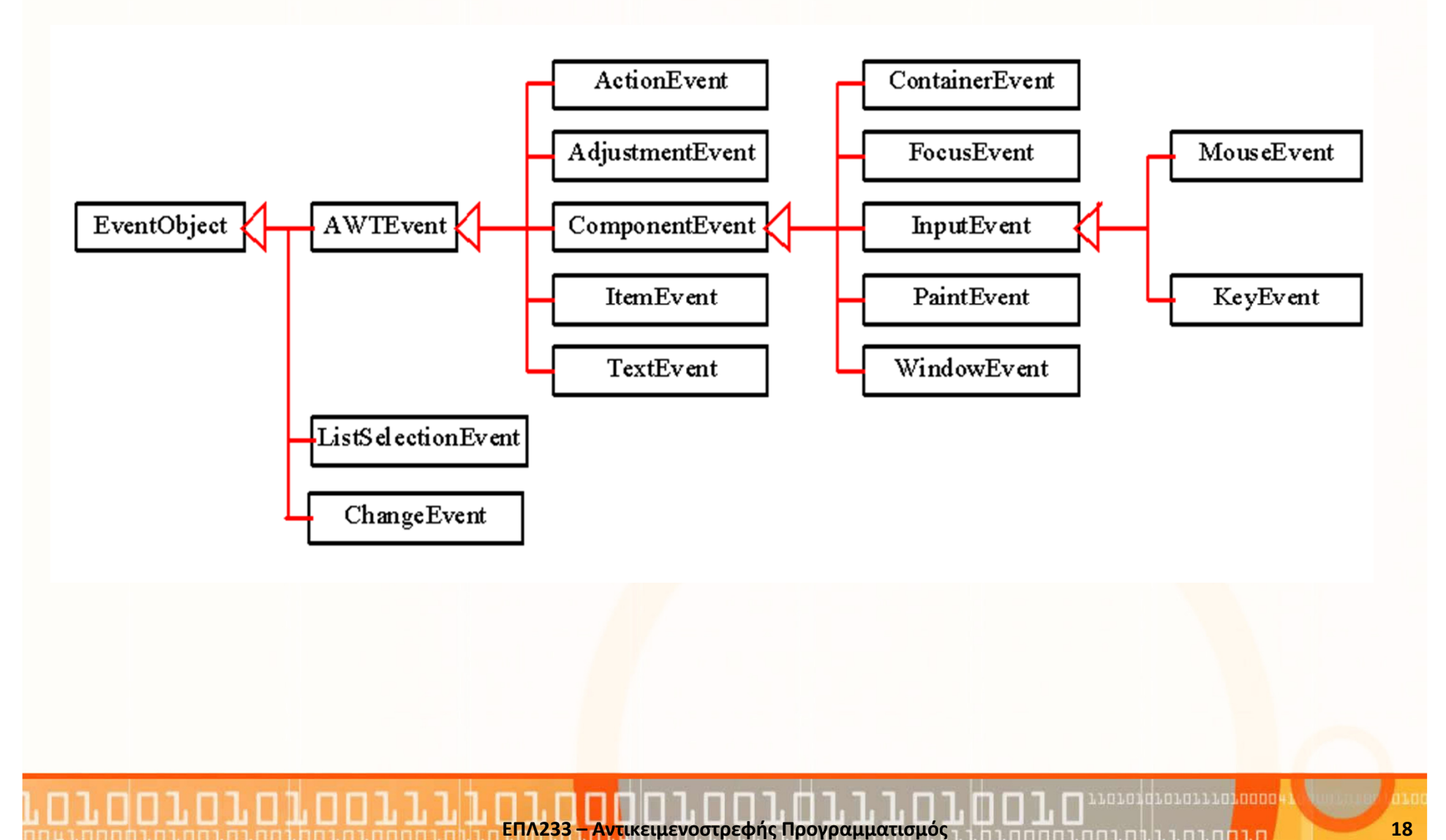

#### Συσχέτιση Ενεργειών Χρήστη με Events

ח.רח

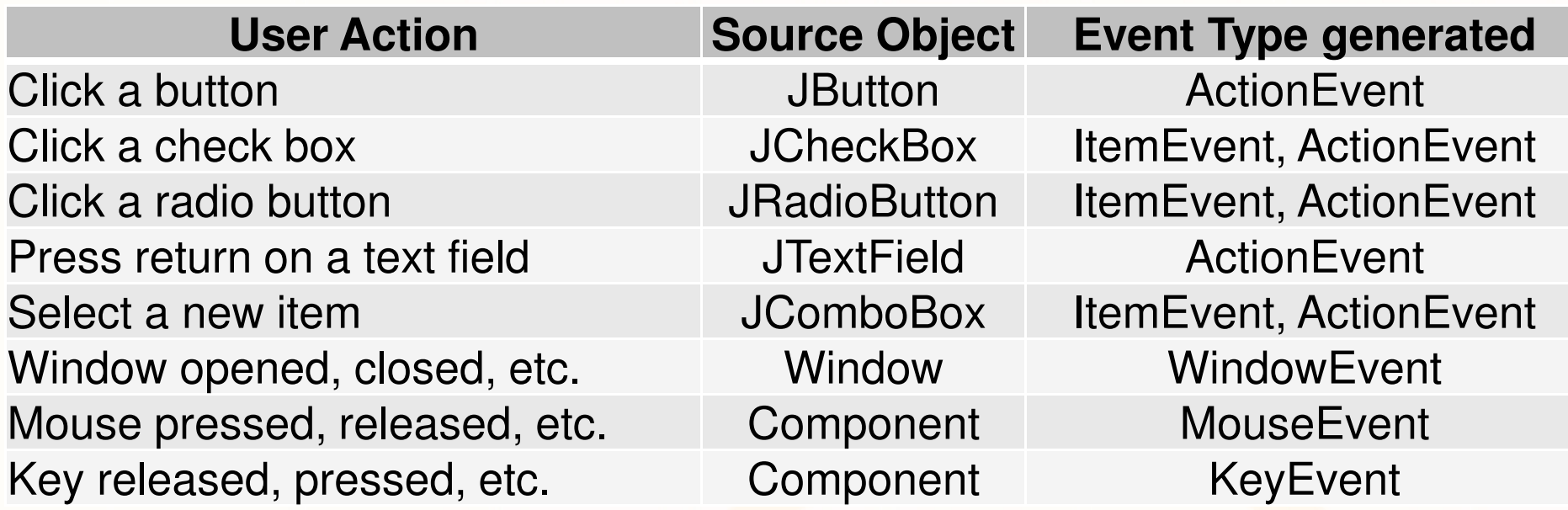

#### Συσχέτιση Events με Event Handlers

ח וח

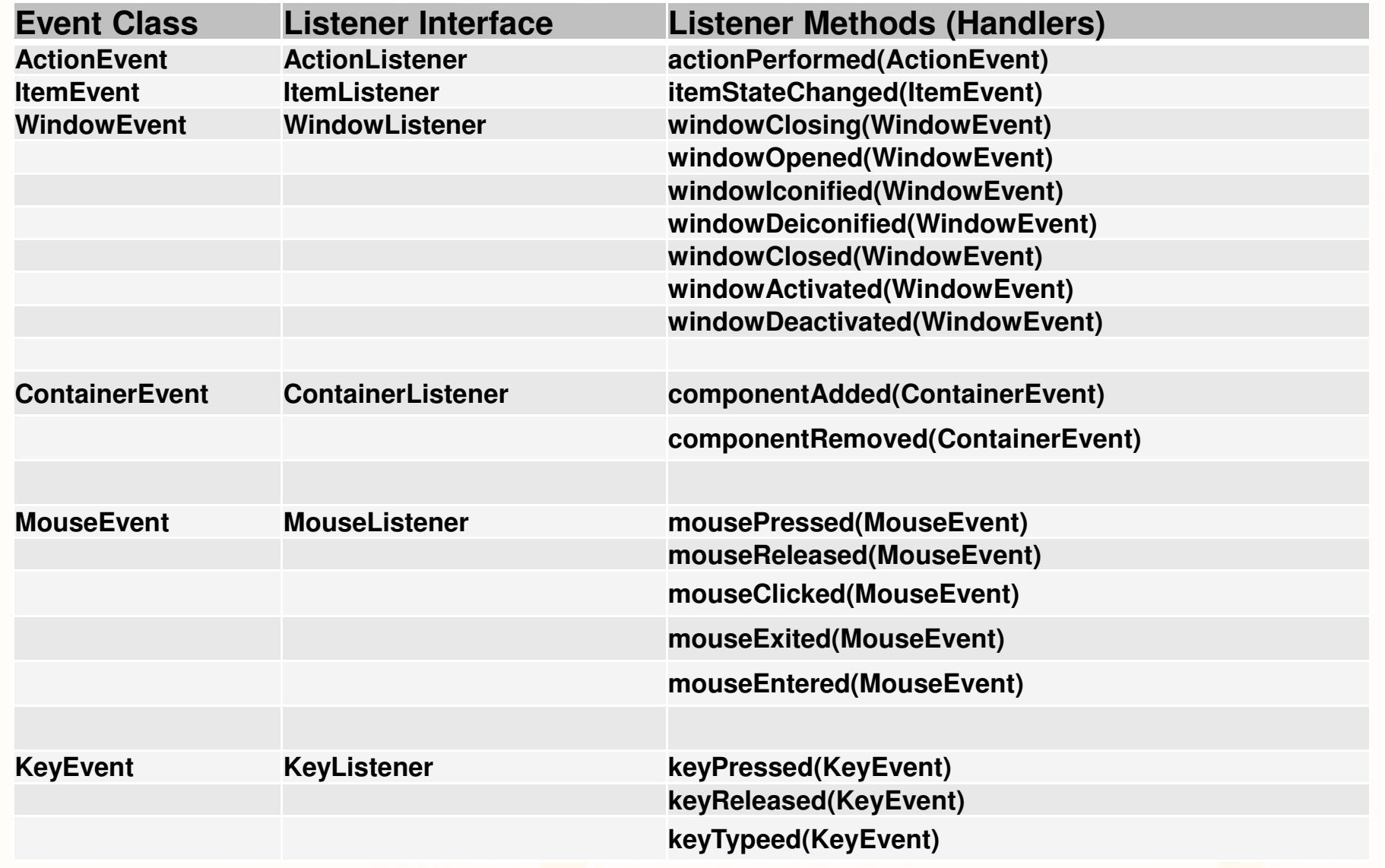

m

<u>וממחה הרגבות הבה הבה ה</u>

#### Παράδειγμα Event Handling με ΔΥΟ Listeners

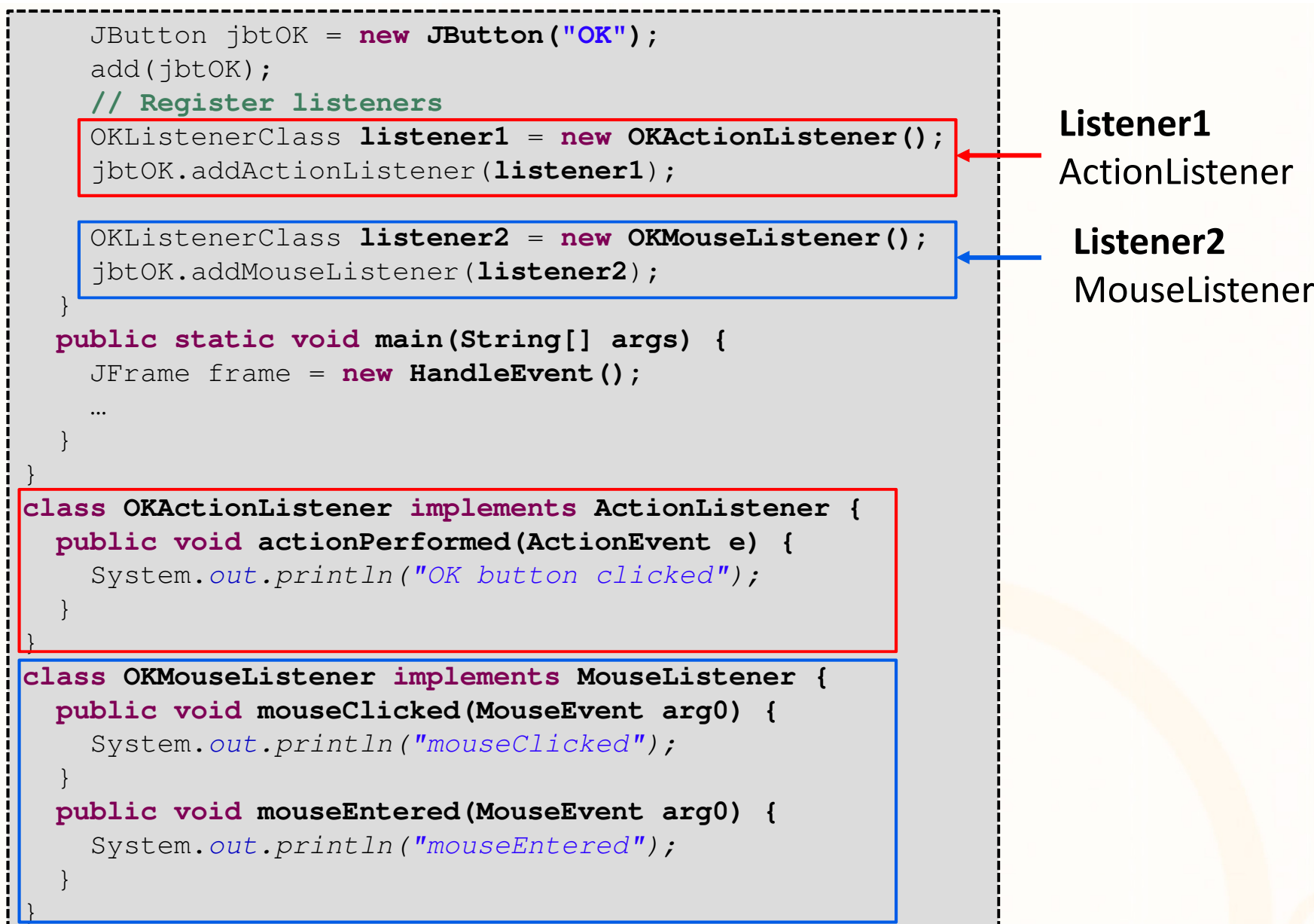

.n.nid.n.n...n.nanon

### Προβλήματα Κλάσεων Listeners

- • Στο προηγούμενο παράδειγμα έχουμε δηλώσει 2 listeners σαν δύο ξεχωριστές κλάσεις
- $\bullet$  Οι κλάσεις αυτές θα χρησιμοποιηθούν μόνο μέσα στο συγκεκριμένο πρόγραμμα/κλάση που έχουμε αναπτύξει.
- Ερώτηση: Μήπως έχουν και άλλες κλάσεις πρόσβαση σε αυτές τις κλάσεις;
- Απάντηση: Δυστυχώς ΝΑΙ! (τουλάχιστον στο ίδιο πακέτο)
- $\bullet$  Ερώτηση: Μπορώ να δηλώσω μία κλάση listener (ActionListener) που να την χρησιμοποιήσω με όλα τα αντικείμενα που έχω;
- Απάντηση: Δυστυχώς ΟΧΙ!
	- Μπορώ όμως να υλοποιήσω την διαπροσωπείαActionListener <mark>στ</mark>ο top-level επίπεδο και να διαχειριστώ όλα τα ActionEvents από όλα τα αντικείμενα

## Διαχείριση Events από πολλά αντικ. εντός κλάσης

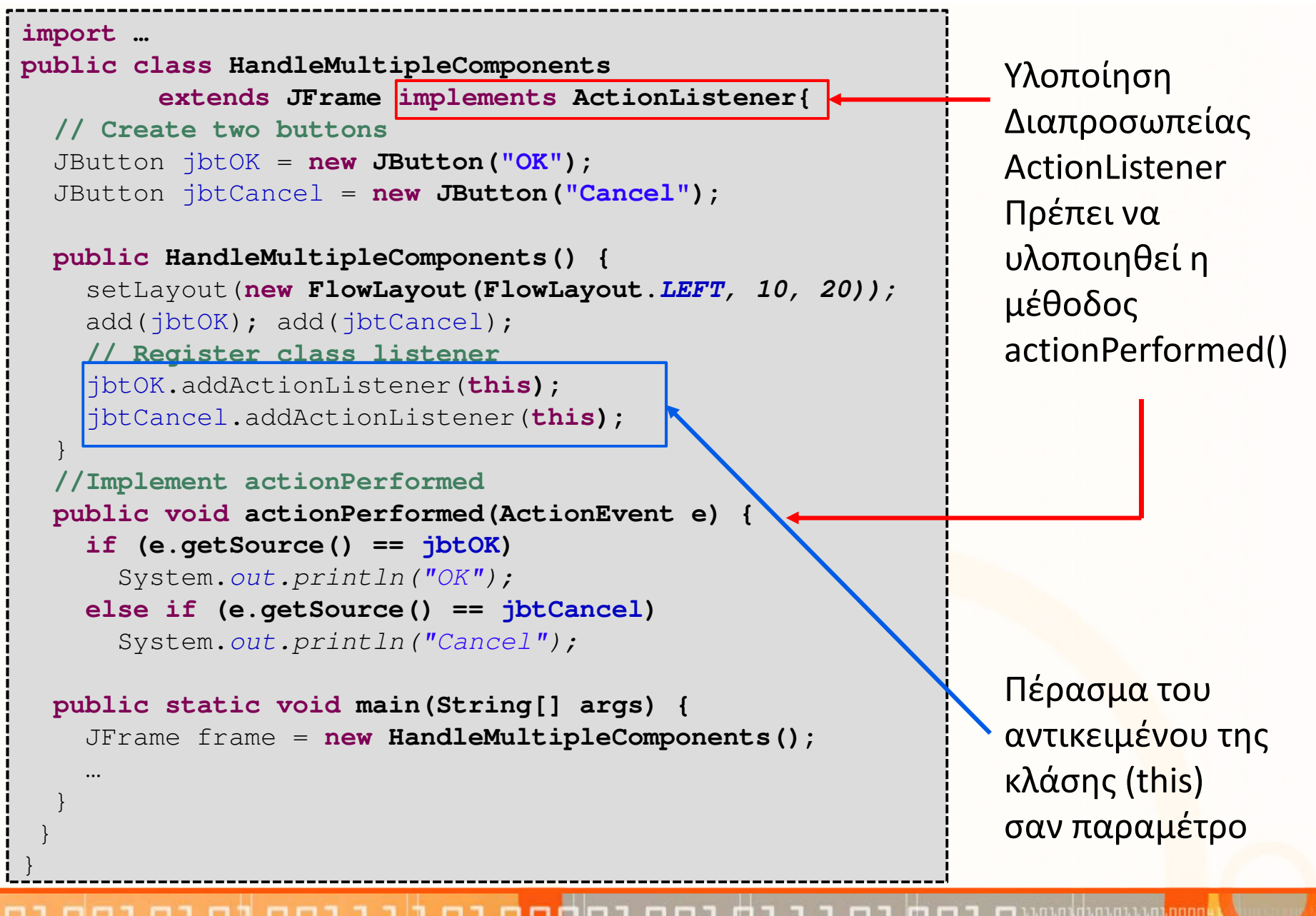

### Παρατηρήσεις

- Αν και η λύση της προηγούμενης διαφάνειας είναι ελκυστική ας αναλύσουμε τι συμβαίνει στις εξής περιπτώσεις:
- 1. Η διαπροσωπεία μας περιέχει *n* components Χρειαζόμαστε **n** if statements
- 2. Η διαπροσωπεία μας διαχειρίζεται **m** events<br>Υρειρίζενε στο mural δρυο διαχείρισης (asti Χρειαζόμαστε m μεθόδους διαχείρισης (actionPerformed)
- 3. Η διαπροσωπεία μας περιέχει *n* components και το καθένα εγείρει *m* events<br>Yesis<sup>74</sup>:

Χρειαζόμαστε m μεθόδους διαχείρισης (actionPerformed) και ο καθένας θα διαχειρίζεται **n** if statements (<mark>n x m)</mark>

- … και αυτό χωρίς τον κώδικα διαχείρισης (δηλ. τι θα γράψουμε μέσα στη μέθοδο)
- Υπάρχει καλύτερη λύση; ΝΑΙ, τα nested (inner) classes.